## Dear ECST-2 Collaborators

We have set up a central imaging database for ECST-2 using a platform called "XNAT" on a UCL server that allows you to upload ECST-2 study images instead of having to send them to the trial office on CD.

Attached, please find detailed instructions how to upload the scans.

The primary administrative contact person of each study site (usually a study nurse) will receive an email from <u>xnat-admin@cs.ucl.ac.uk</u> to create a login for XNAT.

- 1. When you have received the email please set your password.
- 2. Please upload any study imaging (this must already be de-identified/anonymized) that you have not yet sent to the trial office (e.g., 2-year follow-up MRI) following the attached instructions.
- 3. We will be querying any other outstanding scans in the coming months.

Mohamed Kassem (<u>m.kassem@maastrichtuniversity.nl</u>) from the study site in Maastricht, where part of the central image analysis is performed, can assist you in case of difficulties uploading the scans.

For assistance with general XNAT-related issues please email <u>xnat-admin@cs.ucl.ac.uk</u> or Haroon Chughtai <u>h.chughtai@ucl.ac.uk</u>.

With best regards of the Trial Management Team

Prof. Martin Brown, MD Chief-Investigator London

Prof. Leo Bonati, MD Co-Chief Investigator Basel

Dr. Paul Nederkoorn, MD Co-Chief Investigator Amsterdam

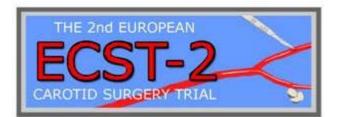

University Hospital Basel Neurology-Stroke Center Research **Trial Manager (Basel office) ECST-2** Marina Maurer Petersgraben 4 CH-4031 Basel Switzerland Phone +41 61 55 65030 Fax +41 61 265 2995 E-Mail: marina.maurer@usb.ch Website: www.usb.ch

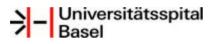

Bitte denken Sie an die Umwelt, bevor Sie dieses E-Mail ausdrucken!